# **Задача 4. Фишки**

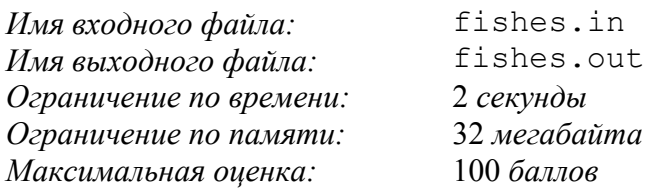

Последовательность клеток занумерована числами от 1 до *N*. В каждой клетке стоит либо черная, либо белая фишка. *Группой* назовем набор подряд стоящих фишек одного цвета, ограниченный с обеих сторон фишками другого цвета или концами последовательности. Следует переместить фишки так, чтобы они образовали не более двух групп.

Перемещение фишек описывается с помощью плана обмена, в котором используются понятия операция обмена и шаг. *Операция обмена* меняет местами две соседние группы фишек. *Шаг* состоит не более чем из *K* одновременно выполняемых обменов. Обмены можно совершать одновременно только тогда, когда в них участвуют разные группы. После каждого шага группы одного цвета, оказавшиеся рядом, объединяются. *План обменов* содержит описания шагов, выполняемых последовательно.

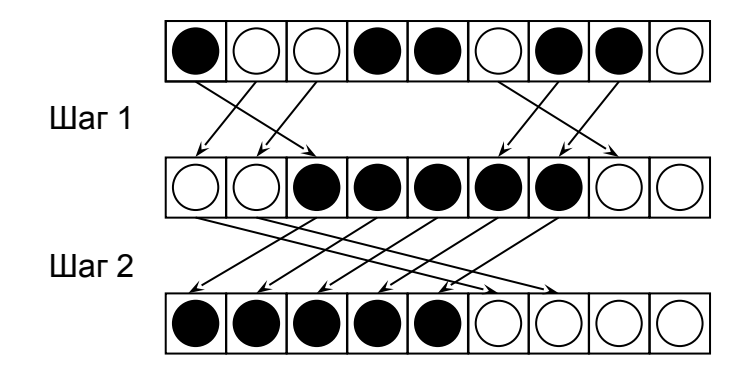

Напишите программу, определяющую план обменов, с помощью которого за наименьшее число шагов получается последовательность, состоящая не более чем из двух групп.

# *Формат входных данных*

В первой строке входного файла записаны числа *N* и *K* (1≤*N*≤100000 и 1≤*K*≤10000)*.* Исходная расстановка фишек задается в последующих строках, содержащих *N* чисел (0 или 1), разделенных пробелами или переводами строк. При этом 0 соответствует черной фишке, 1 — белой.

# *Формат выходных данных*

Выходной файл должен содержать описание шагов плана, по одному шагу на строке. Описание шага начинается с числа *L* — количества обменов на этом шаге. Затем для каждого обмена указывается минимальный номер клетки, в которой стоит фишка, участвующая в этом обмене. Последняя строка плана должна содержать одно число 0.

#### *Примеры*

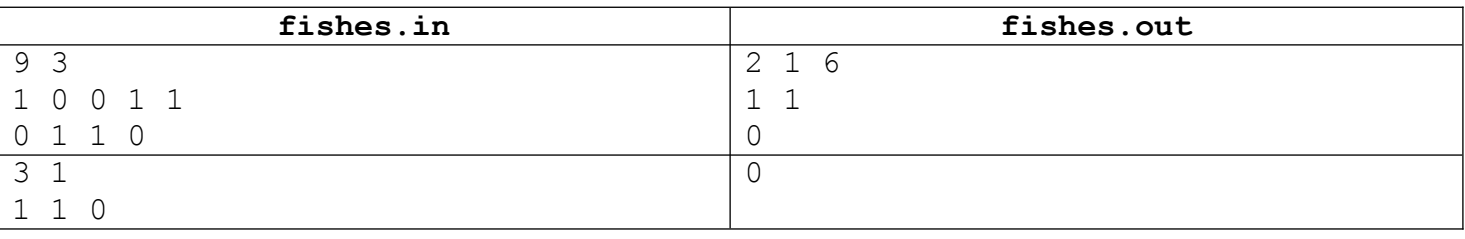

# *Примечание*

Требуется найти план, содержащий **наименьшее число шагов**, при этом общее число обменов может быть не минимальным.